## **Редактор WME**

## **Как правильно нарисовать шлагбаум и нужно ли вообще рисовать дороги через шлагбаумы во дворах например?**

Шлагбаум - это отсутствие возможности проезда "для всех". Существует несколько способов его отметить на карте, причем цель всегда одна: ограничить транзит через данный сегмент.

1. Если закрытая территория за шлагбаумом имеет один въезд и имеет несложную структуру, можно ограничиться сменой типа дороги на нетранзитный, например приват.

2. Если за шлагбаумом дорожный граф предусматривает сложную структуру шлагбаум можно выделить как сегмент нетранзитного типа (приват, паркинг) в транзитных (стрит).

3. Если шлагбаум "глухой" и проезд через него невозможен (или нежелателен), то лучше сделать разрыв дороги.

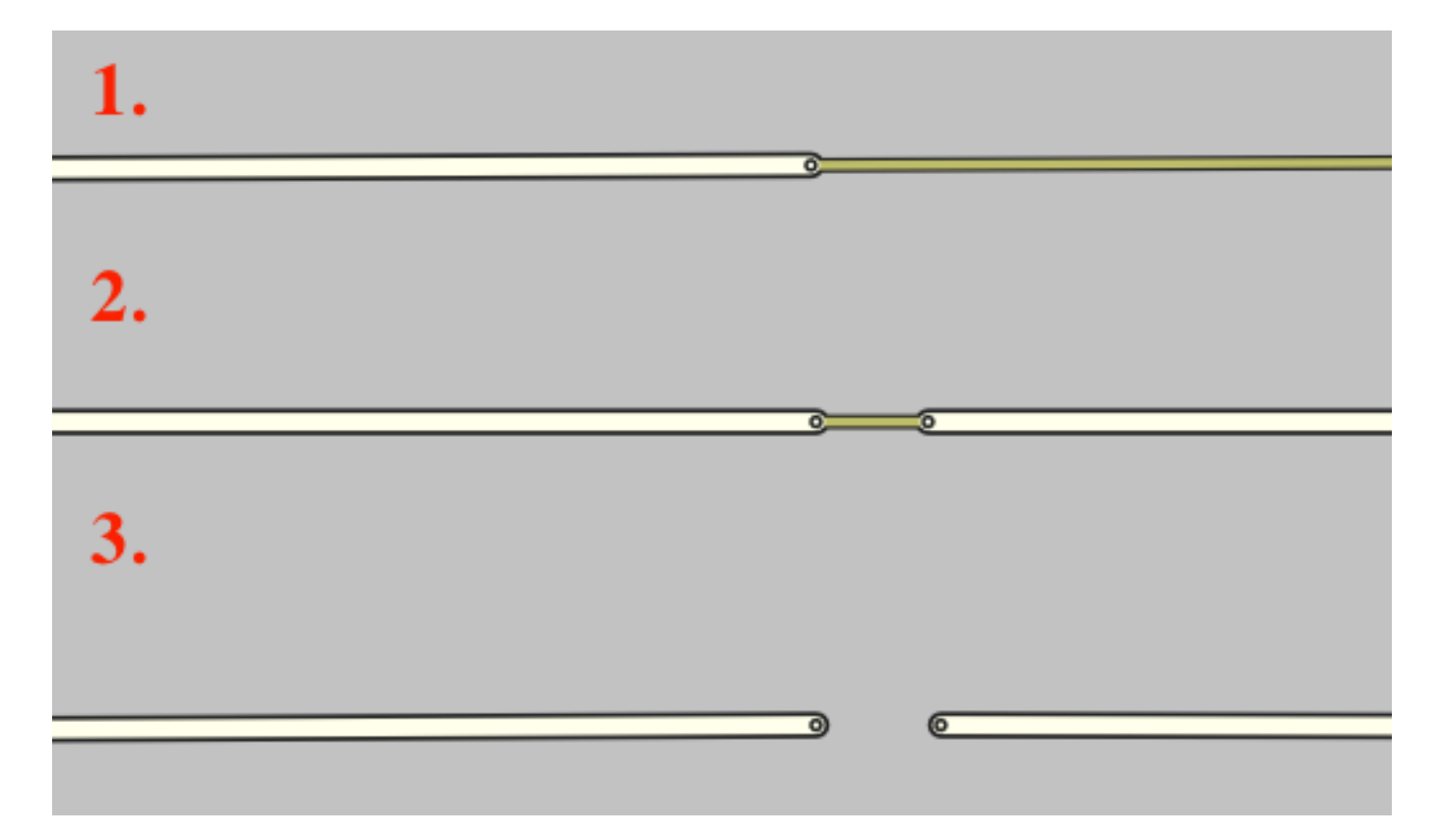

Не забываем делать разворот на стрите в месте стыковки с нетранзитным типом сегмента (приват в нашем случае)

## **Редактор WME**

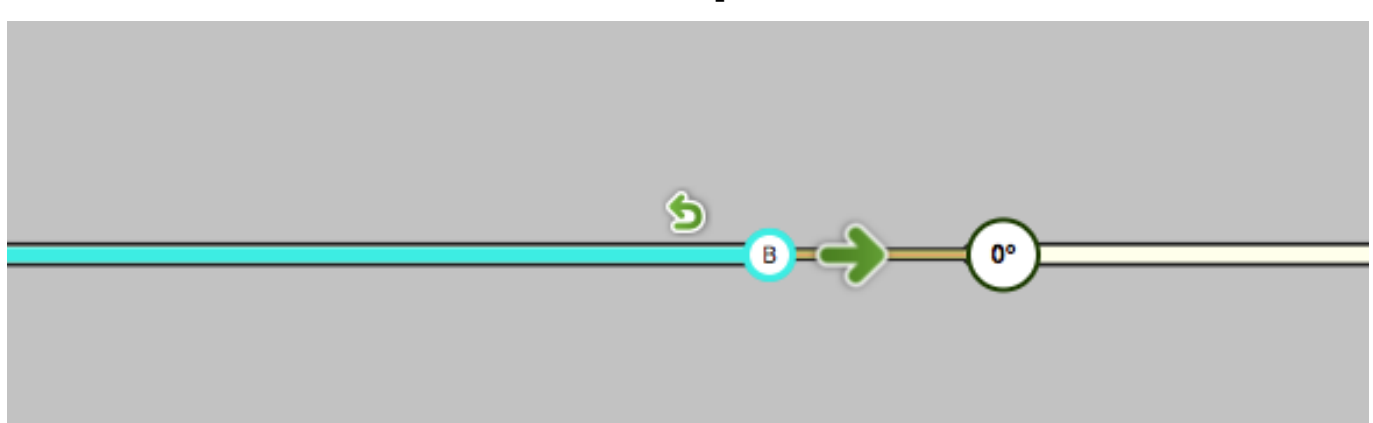

Уникальный ID ответа: #1015 Опубликовал: : Владислав Последние обновление: 2016-11-09 16:44